#### **BAB III**

## **METODE PENELITIAN**

#### **3.1. Desain Penelitian**

Penelitian ini dilakukan di Universitas Jenderal Achmad Yani Yogyakarta. Pendekatan penelitian ditujukan untuk seluruh mahasiswa aktif pengguna dompet digital Shopeepay di UNJAYA. Penelitian ini menggunakan desain penelitian *eksplanatory*. Umar (2013) *eksplanatory* merupakan hubungan antar satu variabel dengan variabel lainnya yang saling mempengaruhi. Metode penelitian yang diterapkan yaitu jenis metode kuantitatif. Metode kuantitatif merupakan metode penelitian yang digunakan untuk mempelajari populasi atau sampel tertentu berdasarkan filosofi positifisme (Sugiyono, 2018). merupakan hubungan antar satu variabel<br>
saling mempengaruhi. Metode penelitia<br>
metode kuantitatif. Metode kuantitatif me<br>
digunakan untuk mempelajari populasi at<br>
filosofi positifisme (Sugiyono, 2018).<br>
Peneliti menerapkan Yogyakarta. Pendekatan penelitian ditujukan untuk seluruh mahasis<br>pengguna dompet digital Shopeepay di UNJAYA. Penelit<br>menggunakan desain penelitian *eksplanatory*. Umar (2013) *ekspl*<br>merupakan hubungan antar satu variabe

Peneliti menerapkan dua jenis data sumber diantaranya yaitu data yang pertama, data primer merupakan data yang didapatkan secara langsung dan data kedua, data sekunder merupakan data yang didapatkan dari sumber buku, internet, jurnal dan lain-lain. Teknik pengolahan data yang akan digunakan pada penelitian ini adalah menggunakan aplikasi SPSS. SPSS merupakan aplikasi yang digunakan untuk menganalisis data yang ada pada penelitian melalui teknik analisis regresi linear berganda (Mawardani & Dwijayanti, 2021). External Property Property Contract Property Contract Contract Contract Contract Contract Control Control Control Control Control Control Control Control Control Control Control Control Control Control Control Control Cont

# **3.2. Tempat dan Waktu Penelitian**

# **1. Tempat Penelitian**

Tempat penelitian ini dilaksanakan di UNJAYA yang letaknya

ada di Jalan Siliwangi, Area Sawah, Banyuraden, Kecamatan Gamping,

Kabupaten Sleman, Daerah Istimewa Yogyakarta.

# **2. Waktu Penelitian**

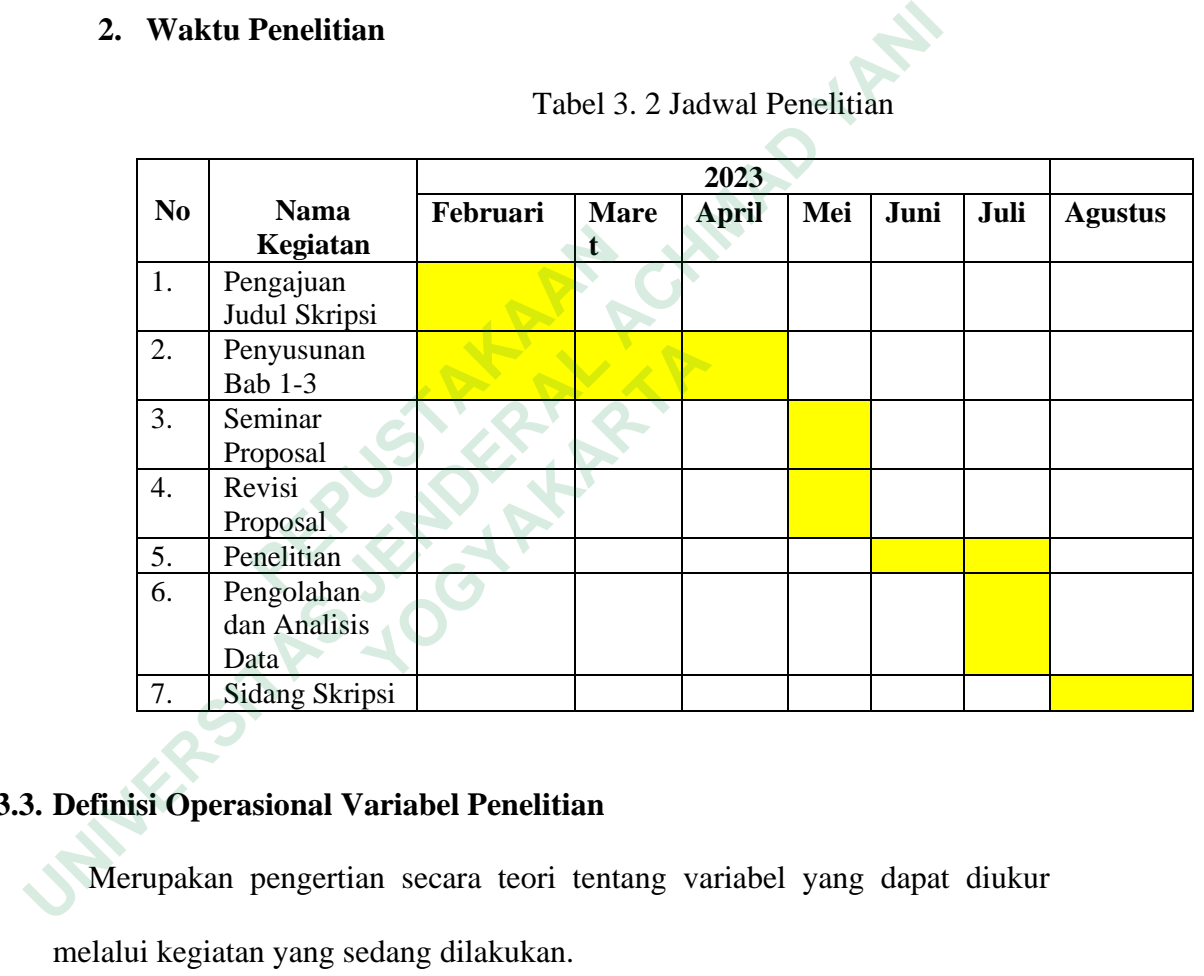

Tabel 3. 2 Jadwal Penelitian

# **3.3. Definisi Operasional Variabel Penelitian**

Merupakan pengertian secara teori tentang variabel yang dapat diukur

melalui kegiatan yang sedang dilakukan.

| N <sub>0</sub> | <b>Variabel</b> | <b>Operasional Variabel</b> | <b>Indikator</b> | <b>Skala</b> |
|----------------|-----------------|-----------------------------|------------------|--------------|
|                |                 | <b>Penelitian</b>           |                  | Pengukuran   |
|                | Persepsi        | Tahapan sebelum             | Gampang          | Likert       |
|                | Kemudahan       | pelanggan merasakan         | dipelajari       |              |
|                | Penggunaan      | akan manfaat dan            | Dapat diawasi    |              |
|                | (X1)            | kemudahan penggunaan        | Cepat            |              |
|                |                 | dari suatu sistem           | menyesuaikan     |              |
|                |                 |                             | diri             |              |

Tabel 3. 3 Definisi Operasional Variabel Penelitian

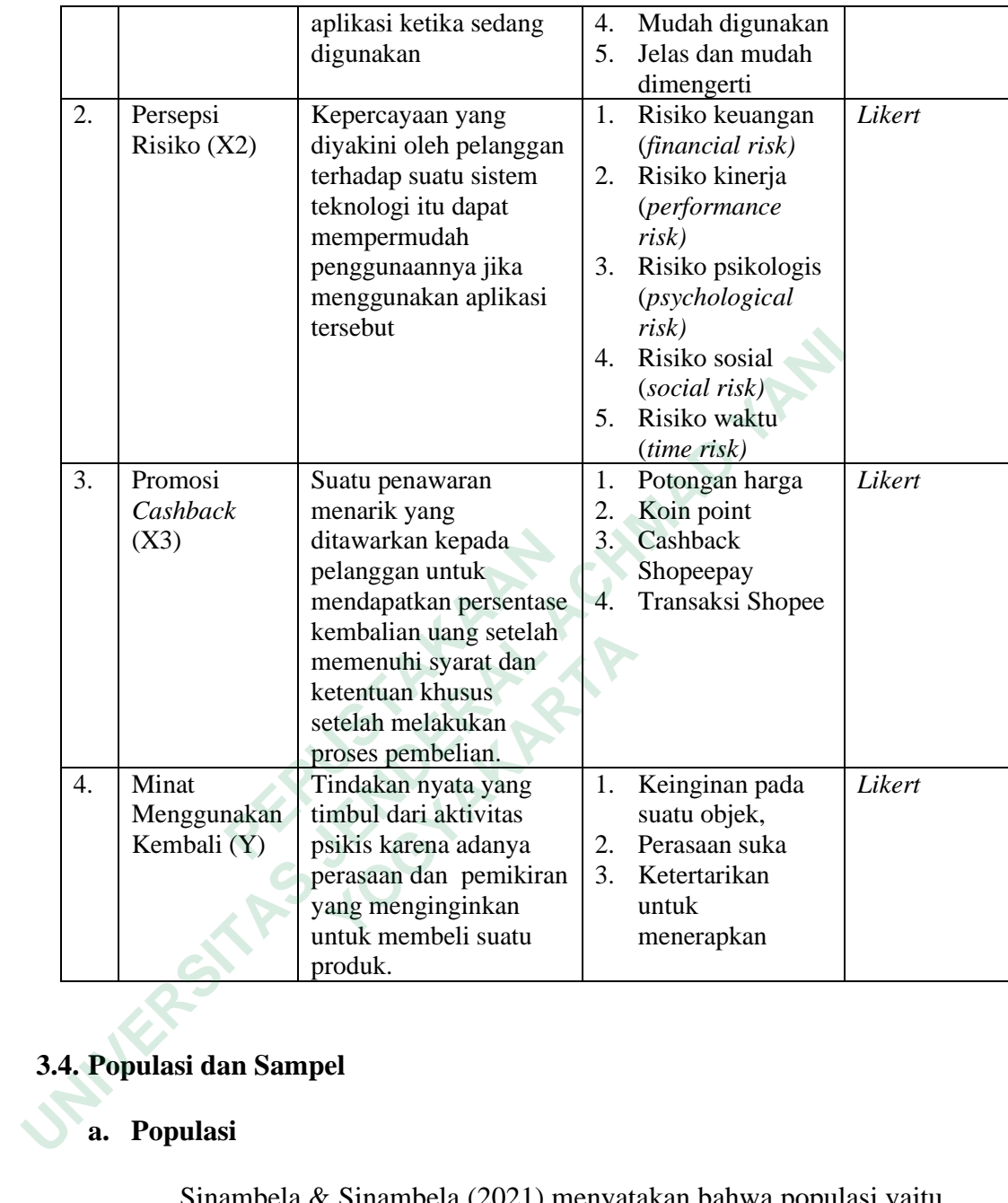

# **3.4. Populasi dan Sampel**

# **a. Populasi**

Sinambela & Sinambela (2021) menyatakan bahwa populasi yaitu suatu objek/subjek yang telah ditentukan oleh peneliti yang mempunyai karakterisitik serta kuantitas yang selanjutnya dapat dipelajari sehingga bisa ditarik kesimpulannya. Populasi yang dibutuhkan tidak hanya sekadar berapa banyak jumlah objek dan subjek yang akan ditekuni namun juga meliputi dari seluruh manfaat dan karakteristik atau sifat

yang dimiliki. Populasi penelitian ini ditujukan untuk mahasiswa aktif UNJAYA yang menggunakan dompet digital Shopeepay. Berdasarkan Surat Keputusan Nomor: Skep/120/UNJAYA/XI/2022, jumlah mahasiswa aktif UNJAYA adalah 3.603.

Penelitian ini dilakukan di UNJAYA karena populasinya yang masih dalam ruang lingkup kecil, sehingga tergolong penelitian yang dilakukan ini cakupannya belum terlalu luas. Hanya ditujukan untuk mahasiswa aktif di UNJAYA. Selain itu, ada beberapa mahasiswa yang sudah peneliti tanya mengenai penggunaan dompet digital, dan peneliti menemukan jawaban dimana beberapa dari mereka ada sebagian yang menggunakan dompet digital akan tetapi lebih menyukai pembayaran tunai. **ERENGENDE SIMURE:**<br> **ERENGENDE SIMUS**<br> **ERENGENDE SIMUSE SIMUSE SIMUSE SIMURE:**<br> **PERCISE SIMURE:**<br> **PERCIS SIMURE:**<br> **PERCIS SIMURE:**<br> **PERCIS SIMURE:**<br> **PERCIS SIMURE:**<br> **PERCIS SIMURE:**<br> **PERCIS SIMURE:**<br> **PERCIS SIMUR** masih dalam ruang lingkup kecil, sehingga tergolong peneliti<br>
dilakukan ini cakupannya belum terlalu luas. Hanya ditujuka<br>
mahasiswa aktif di UNJAYA. Selain itu, ada beberapa mahasiswa<br>
sudah peneliti tanya mengenai penggu

#### **b. Sampel**

Sinambela & Sinambela (2021), menyebutkan bahwa sampel adalah jumlah dari sebagian populasi yang mempunyai karakter yang sesuai dengan apa yang dibutuhkan. Teknik yang diterapkan pada penelitian ini dalam pengambilan sampel menggunakan metode *Nonprobability Sampling* dengan teknik *purposive sampling*. Sugiyono (2018) menyebutkan bahwa *purposive sampling* adalah teknik untuk menentukan sampel yang dapat diterapkan dengan segala pertimbangan tertentu. **Example 19 Analysis Conserved Articular Scheider Articular Scheme Interactional Conserved Articles Sinambela & Sinambela (2021), mer adalah jumlah dari sebagian populasi yang sesuai dengan apa yang dibutuhkan. Tekt peneli** 

Adapun kriteria yang dijadikan pertimbangan untuk menjadi sampel yaitu:

- 1. Mahasiswa aktif UNJAYA
- 2. Mahasiswa aktif UNJAYA yang memiliki dan menggunakan aplikasi Shopee
- 3. Mahasiswa aktif UNJAYA yang pernah menggunakan pembayaran melalui Shopeepay minimal 2x (dikarenakan untuk bisa mengisi kuesioner perlu ada pengalaman setelah menggunakan Shopeepay. Jika pengguna baru mengisi kuesioner maka dianggap tidak valid dikarenakan belum pernah menggunakan secara langsung Shopeepay seperti apa).

Untuk menentukan jumlah sampel, peneliti dapat menggunakan rumus slovin. Rumus sampel slovin dapat dihitung jika populasi telah diketahui. Jumlah sampel pada penelitian yang sudah diketahui dapat ditentukan melalui pembagian tingkat presisi sebesar 5%, hal tersebut dikarenakan jumlah yang ada pada populasi diketahui besaran jumlahnya yaitu lebih dari 1000. menggunakan secara langsung<br>
Untuk menentukan jumlah sampe<br>
rumus slovin. Rumus sampel slovin d<br>
diketahui. Jumlah sampel pada peneli<br>
ditentukan melalui pembagian tingkat<br>
dikarenakan jumlah yang ada pad<br>
jumlahnya yaitu bisa mengisi kuesioner perlu ada pengalaman<br>menggunakan Shopeepay. Jika pengguna baru<br>kuesioner maka dianggap tidak valid dikarenakan belum<br>menggunakan secara langsung Shopeepay seperti apa).<br>Untuk menentukan jumlah sampe **Exam monontalism** jumidic samples, per<br> **rumus** slovin. Rumus sampel slovin dapat d<br>
diketahui. Jumlah sampel pada penelitian y<br>
ditentukan melalui pembagian tingkat presis<br>
dikarenakan jumlah yang ada pada po<br>
jumlahnya

Rumus Slovin:

$$
n = \frac{N}{1 + Ne^2}
$$

#### Keterangan:

- n : Ukuran sampel
- N : Ukuran populasi

e : Kelonggaran ketidaktelitian karena kesalahan pengambilan sampel yang dapat ditolerir kemudian dikuadratkan

Setelah mengetahui cara menghitung sampel melalui rumus slovin, jumlah sampel yang dapat dihitung pada penelitian ini, yaitu:

$$
n = \frac{3.603}{1 + 3.603 (0.05)^2} = 360.02
$$

Maka, total responden yang didapatkan dari rumus di atas sejumlah 360,02 dan dibulatkan menjadi 360 responden.

Selanjutnya, dari total responden yang sudah ditemukan melalui rumus slovin tersebut akan dipreposisi sesuai dengan jumlah masing-masing fakultas.

Tabel 3. 4 Jumlah Sampel di Setiap Fakultas

| N <sub>0</sub> | <b>Fakultas</b>              | <b>Jumlah</b>    | Cara                     | Jumlah        |
|----------------|------------------------------|------------------|--------------------------|---------------|
|                |                              | <b>Mahasiswa</b> | Perhitungan              | <b>Sampel</b> |
| 1.             | Teknik dan Informasi         | 469              | $469/3.603 \times 360$   | 47            |
| 2.             | Ekonomi dan Sosial           | 993              | 993/3.603 x 360          | 99            |
| 3.             | Kesehatan                    | 2141             | $2.141/3.603 \times 360$ | 214           |
|                | <b>Jumlah</b>                | 3.603            |                          | 360           |
|                |                              |                  |                          |               |
|                | 3.5. Teknik Pengumpulan Data |                  |                          |               |

## **3.5. Teknik Pengumpulan Data**

Penelitian dilaksanakan melalui dua jenis data yang yaitu data primer dan data sekunder. Penelitian ini menggunakan kuesioner (angket) sebagai teknik pengumpulan data yang dibagikan secara *online* melalui sosial media dalam bentuk *google form*. Sugiyono (2020), Penelitian ini dengan teknik pengumpulan data membagikan sejumlah pertanyaan atau pernyataan secara tertulis yang dapat diisi jawaban yang sesuai dengan kondisi responden disebut dengan kuesioner. 300,02 dan dibulatkan mengadi 300 responden.<br>
Selanjutnya, dari total responden yang sudah ditemukan melalu<br>
slovin tersebut akan dipreposisi sesuai dengan jumlah masing<br>
fakultas.<br> **INIPERAL ACCES 120 FALULA MAD PERAL MA 1.** Teknik dan Informasi 169<br>
2. Ekonomi dan Sosial 169<br>
3. Kesehatan 1700 111<br>
1700 1111<br>
1700 1111<br>
1700 1111<br>
1700 1111<br>
1700 1111<br>
1700 1111<br>
1700 1111<br>
1700 1111<br>
1700 1111<br>
1700 1111<br>
1700 1111<br>
1700 1111<br>
1700 1111

Kuesioner adalah teknik mengumpulkan data yang secara efisien dapat lebih efektif dilakukan jika peneliti sudah menentukan apa yang akan diukur melalui variabel yang sudah ditentukan sehingga responden dapat menjawab sesuai dengan apa diharapkan. Selain itu juga, kuesioner ini dapat mencakup wilayah yang lebih luas sehingga total responden yang diperoleh cukup besar.

Penelitian yang dilaksanaan ini menggunakan pengukuran *skala likert*. Sugiyono (2016) pengukuran skala yang dapat digunakan untuk mengukur jawaban variabel penelitian dari responden mulai dari sikap, pendapat dan persepsi disebut *skala likert*. Pengukuran ini dirasa cocok dikarenakan responden dapat memilih jawaban yang sesuai diantara pilihan skor dari angka 1 sampai 5 dengan diberikan pilihan jawaban mulai dari pilihan sangat tidak setuju di angka 1 sampai pada pilihan jawaban sangat setuju yang ada di angka 5. dikarenakan responden dapat memilih jawa<br>
skor dari angka 1 sampai 5 dengan diber<br>
pilihan sangat tidak setuju di angka 1 sam<br>
setuju yang ada di angka 5.<br>
Tabel 3. 5 Pengukuran Ska<br>
Keterangan STS TS<br>
Nilai 1 2<br>
Reteranga ikert. Sugiyono (2016) pengukuran skala yang dapat digunakan<br>
mengukur jawaban variabel penelitian dari responden mulai dar<br>
pendapat dan persepsi disebut *skala likert*. Pengukuran ini dirasa<br>
dikarenakan responden dapat **Example 2 Standard Example 2 Standard Example 2 Standard Example 2 Standard Example 2 Standard Example 2 STS<br>
<b>Tabel 3.5 Pengukuran Skala Lik**<br> **Keterangan** STS TS KS<br>
Nilai 1 2 3<br> **Xeterangan:** STS : Sangat Tidak Setuju<br>

Tabel 3. 5 Pengukuran Skala *Likert*

| Keterangan | $\alpha$ mc | $\Gamma$<br>∸∼ | ີ | ັ |
|------------|-------------|----------------|---|---|
| паг        |             |                |   |   |

Keterangan:

- STS : Sangat Tidak Setuju
- TS : Tidak Setuju
- KS : Kurang Setuju
- S : Setuju
- SS : Sangat Setuju

#### **3.6. Teknik Analisis Data**

#### **1. Analisis Deskriptif Data**

Pada tahap hasil penelitian yang sudah dilakukan dan diolah, peneliti hanya perlu menguraikan bagaimana pengaruh persepsi kemudahan penggunaan, persepsi risiko dan promosi *cashback* terhadap minat menggunakan kembali dompet digital shopeepay pada mahasiswa di UNJAYA. Ketika melakukan penelitian ini, peneliti menyebar 360 kuesioner secara online kepada seluruh angkatan mahasiswa aktif di UNJAYA.

# **2. Uji Validitas**

Sugiyono (2018) menyebutkan bahwa validitas merupakan data yang dihasilkan oleh peneliti menunjukkan derajat ketepatan antara objek penelitian dengan data sesungguhnya. Untuk melihat data yang dihasilkan dari survei itu sah atau tidak, maka dari itu perlu dilakukan validitas terhadap total skor dari kuesioner tersebut. Validitas ini dilakukan untuk membuktikan adanya ketepatan dari instrumen dengan skor yang dihasilkan. Validitas yang sedang diuji untuk dua sisi biasanya menggunakan taraf yang signifikannya sebanyak 0,05. Hasil uji dapat dinyatakan valid jika r hitungnya itu menunjukkan besaran nilai yang lebih besar daripada nilai dari r tabel (dengan sig 0,05) dan sebaliknya, hasil uji dinyatakan tidak valid jika r hitungnya menyatakan nilai yang lebih kecil dari r tabelnya (dengan sig 0,05) atau nilai dari r hitungnya negatif (Sugiyono, 2018). **2. Uji Validitas**<br>
Sugiyono (2018) menyebutkan bayang dihasilkan oleh peneliti menunj<br>
objek penelitian dengan data sesunggu<br>
dihasilkan dari survei itu sah atau tida<br>
validitas terhadap total skor dari ku<br>
dilakukan untu menggunakan kembali dompet digital shopeepay pada mahas<br>
UNJAYA. Ketika melakukan penelitian ini, peneliti menyel<br>
kuesioner secara online kepada seluruh angkatan mahasiswa<br>
UNJAYA.<br>
2. Uji Validitas<br>
Sugiyono (2018) menye Sugiyono (2018) menyebutkan bahwa<br>yang dihasilkan oleh peneliti menunjukkan<br>objek penelitian dengan data sesungguhnya.<br>dihasilkan dari survei itu sah atau tidak, mal<br>validitas terhadap total skor dari kuesion<br>dilakukan unt

#### **3. Uji Reliabilitas**

Uji realibilitas dapat dihitung dan dilihat hasilnya melalui tabel *Cronbach Alpha* yang mempunyai besaran nilainya > 0,6 (Sugiyono, 2013). Hasil tersebut dapat dibuktikan dengan cara melihat nilai yang dimiliki *Cronbach Alpha* apakah hasil nilainya >0,6. Jika nilai yang dimiliki >0,06, maka penelitian yang dilakukan itu bisa membuktikan hasilnya bersifat reliabel, namun jika nilai yang dimiliki sebaliknya maka hasil penelitian yang dihasilkan bersifat tidak reliabel. Pengujian ini dilakukan untuk menunjukkan bahwa instrumen yang ada pada penelitian ini sudah lebih baik dan cukup reliabel sehingga dapat digunakan sebagai instrumen yang ada pada perolehan data. dimiliki >0,06, maka penelitian yang dilakukan itu bisa memb<br>hasilnya bersifat reliabel, namun jika nilai yang dimiliki set<br>maka hasil penelitian yang dihasilkan bersifat tidak reliabel. Pe<br>ini dilakukan untuk menunjukkan

# **4. Uji Asumsi Klasik**

Menyatakan hasil valid jika data yang digunakan pada sampel dalam model regresi sudah sesuai dengan asumsi model regresi linear klasik (Sudana & Setianto, 2018). Untuk melakukan pemeriksaan terhadap penyimpangan dapat menggunakan pengujian ini untuk model klasik seperti menguji normalitas, multikolonieritas dan heteroskedastisitas yang terdiri dari: ini dilakukan untuk menunjukkan ba<br>
penelitian ini sudah lebih baik dan<br>
digunakan sebagai instrumen yang ada<br> **4.** Uji Asumsi Klasik<br>
Menyatakan hasil valid jika data ya<br>
model regresi sudah sesuai dengan ası<br>
(Sudana & S **LEGEN COMPROM**<br> **COMPROM**<br> **COMPROM**<br> **EVALUATE COMPROM**<br> **EVALUATE COMPROM**<br> **EVALUATE COMPROM**<br> **EVALUATE COMPROM**<br> **EVALUATE COMPROM**<br> **EVALUATE COMPROM**<br> **EVALUATE COMPROM**<br> **EVALUATE COMPROM**<br> **EVALUATE COMPROM**<br> **EV** 

### **a. Uji Normalitas**

Memiliki sebuah tujuan untuk menguji model regresi apakah hasil yang diperoleh menyatakan memiliki distribusi normal atau tidak dalam variabel pengganggu atau residual (Siregar, 2015). Penelitian data yang ada pada uji normalitas dapat dilakukan melalui uji Kolmogorov Smimov yang dapat diolah menggunakan SPSS. Untuk mengetahui hasil dari data yang nantinya dapat mengikuti distribusi normal atau tidak maka dari itu perlu dibuatkan inferensi dengan cara mengevaluasi nilai signifikan. Jika besarnya nilai menunjukkan hasil yang signifikan > 0,05 maka, data dari hasil tersebut dapat dinyatakan bahwa nilai berdistribusi normal, pun sebaliknya jika nilai menunjukkan hasil yang signifikan sebesar <0,05 maka, dapat dinyatakan bahwa data dari nilai tersebut berdistribusi tidak normal.

## **b. Uji Multikolineritas**

Uji multikolineritas dapat berfungsi dalam membantu penelitian untuk menghitung koefisienan korelasi berganda dan perbandingan antara koefisien korelasi yang sedang dilakukan melalui regresi yang telah dibatasi dengan nilai VIF (*Variance Inflation Factor)* dan variabel bebas (Trislianto, 2020). Nilai VIF (*tolerance* dan *Variance Inflation Faktor*) dapat dibuktikan melalui nilai yang berasal dari hasil uji multikolineritas. Jika nilai VIF menunjukkan < 10, maka dapat dinyatakan kalau data tersebut tidak terdapat nilai dari uji multikolonieritas, sedangkan jika nilai VIF menunjukkan >10, maka dapat dinyatakan kalau data yang dihasilkan itu memiliki nilai uji multikolonieritas. dinyatakan bahwa data dari n<br>
normal.<br> **b. Uji Multikolineritas**<br>
Uji multikolineritas dapa<br>
penelitian untuk menghitung ko<br>
perbandingan antara koefisien<br>
melalui regresi yang telah diba<br>
Inflation Factor) dan variabel<br>
V signifikan > 0,05 maka, data dari hasil tersebut dapat din<br>
bahwa nilai berdistribusi normal, pun sebaliknya jil<br>
menunjukkan hasil yang signifikan sebesar <0,05 mak<br>
dinyatakan bahwa data dari nilai tersebut berdistribu<br> **b. Uji Multikolineritas**<br>
Uji multikolineritas dapat ber<br>
penelitian untuk menghitung koefisie<br>
perbandingan antara koefisien korela<br>
melalui regresi yang telah dibatasi de<br>
Inflation Factor) dan variabel bebas<br>
VIF (tole

#### **c. Uji Heteroskedastisitas**

Ghozali (2018), menguraikan mengenai uji heteroskedastisitas merupakan uji yang mempunyai suatu tujuan untuk menentukan model regresi apakah berkaitan dengan hasil yang dilihat antara pengamatan yang satu dibandingkan dengan pengamatan lain mengenai terjadinya ketidaksamaan dari varian residual. Model regresi akan menunjukkan hasil baik jika telah terjadi homoskedastisitas bukan justru terdapat heteroskedastissitas. Untuk menentukan apakah akan terjadi atau tidak uji heteroskedastisitas dapat dilakukan melalui uji heteroskedastisitas dengan cara melihat dari masing-masing variabel bebas dan variabel pengganggu hasil nilai koefisien dari korelasi *Rank Spearman*. Jika nilai yang dihasilkan memiliki probabilitas (sig) > 0,05 maka dapat dinyatakan kalau tidak ada terjadinya heteroskedastisitas (Ghozali, 2018). heteroskedastissitas. Untuk m<br>
atau tidak uji heteroskedastisi<br>
heteroskedastisitas dengan ca<br>
variabel bebas dan variabel peng<br>
korelasi *Rank Spearman*. Jika<br>
probabilitas (sig) > 0,05 maka d<br>
terjadinya heteroskedastisi pengamatan lain mengenai terjadinya ketidaksamaan dar<br>
residual. Model regresi akan menunjukkan hasil baik ji<br>
terjadi homoskedastisitas bukan justru<br>
heteroskedastissitas. Untuk menentukan apakah akan<br>
atau tidak uji hete **Expanding the U.S. Experimental conducts the extra disk of the variabel bebas dan variabel penggang<br>
korelasi** *Rank Spearman***. Jika nilai<br>
probabilitas (sig) > 0,05 maka dapat deriadinya heteroskedastisitas (Ghoza<br>
<b>Condu** 

# **5. Analisis Regresi Linear Berganda**

Tujuan dilakukan penelitian menggunakan analisis regresi linear berganda untuk menentukan arah serta besaran dari pengaruh bebas terhadap variabel terikatnya. Untuk mengetahui gambaran penelitian yang sedang dilakukan ini mengenai variabel bebas yang meliputi persepsi kemudahan penggunaan, persepsi risiko dan promosi *cashback* yang mempengaruhi variabel terikatnya minat menggunakan kembali

dengan tingkat signifikansi sebesar 5% atau 0,05 sudah dapat menggunakan uji regresi linear berganda.

#### **6. Uji Hipotesis**

### **a. Koefisien Determinasi (R²)**

Koefisien determinasi mempunyai model regresi yang menguraikan bahwa variabel terikat yang ada untuk menentukan seberapa besar kemampuannya dapat digunakan. Besaran nilai dari koefisien determinasi atau *adjusted R²* yang semula mendekat di angka satu berarti telah membuktikan adanya pengaruh variabel bebas yang besar terhadap variabel terikat. Sebaliknya, jika besar nilai koefisien dari deteriminasinya atau *adjusted R²* yang semula mendekati angka nol berarti telah menunjukkan adanya pengaruh variabel bebas yang kecil terhadap variabel terikat (Ferdinand, 2014). mendekat di angka satu bera<br>
pengaruh variabel bebas yang<br>
Sebaliknya, jika besar nilai koo<br> *adjusted*  $R^2$  yang semula mer<br>
menunjukkan adanya pengari<br>
terhadap variabel terikat (Ferdin<br> **b.** Uji Signifikansi Parsial (u menguraikan bahwa variabel terikat yang ada untuk men<br>seberapa besar kemampuannya dapat digunakan. Besar<br>dari koefisien determinasi atau *adjusted*  $R^2$  yang<br>mendekat di angka satu berarti telah membuktikan<br>pengaruh vari **Sebaliknya, jika besar nilai koefisien**<br> *adjusted*  $R^2$  yang semula mendekat<br>
menunjukkan adanya pengaruh va<br>
terhadap variabel terikat (Ferdinand,  $\beta$ <br> **b. Uji Signifikansi Parsial (uji t hitung**<br>
Ghozali (2018), m

## **b. Uji Signifikansi Parsial (uji t hitung)**

Ghozali (2018), menjelaskan jika variabel independen terhadap dependen dari masing-masing dapat diketahui melalui uji t sebagai pengujinya. Apabila nilai dari T<sub>hitung</sub> > T<sub>tabel</sub> atau nilai signifikansi yang dimiliki nilai uji t < 0,05. Maka, dapat dinyatakan bahwa secara individual variabel independen tersebut memiliki pengaruh secara signifikan terhadap variabel dependen.

Cara menentukan nilai uji t dapat dilakukan langkah yang terdiri dari:

- 1) Tetapkan hipotesis apa yang akan diuji terlebih dahulu. Contoh penetapan hipotesis:  $H_0: \beta_i = 0$ , berarti variabel bebas secara parsial tidak memiliki pengaruh signifikan terhadap variabel terikat. Sedangkan  $H_1: \beta_i \neq 0$ , berarti variabel bebas secara parsial memiliki pengaruh yang signifikan terhadap variabel terikat.
- 2) Menentukan nilai untuk digunakan pada tingkat signifikansi  $= \alpha$  sebesar 0,05.
- 3) Menentukan daerah keputusan, jika besar nilai dari t sig < 0,05, berarti  $H_0$  ditolak sedangkan  $H_1$  akan diterima. Sebaliknya, jika besar nilai t sig > 0,05, berarti  $H_0$  diterima sedangkan  $H_1$  akan ditolak. 2) Menentukan nilai untuk dig<br>  $= \alpha$  sebesar 0,05.<br>
3) Menentukan daerah keputu<br>
0,05, berarti  $H_0$  ditolak<br>
Sebaliknya, jika besar nilai<br>
sedangkan  $H_1$  akan ditolak.<br>
c. **Uji Signifikansi Simultan (uji**<br>
Ferdinand (20 terhadap variabel terikat. Sedangkan  $H_1: \beta_1 \neq 0$ ,<br>variabel bebas secara parsial memiliki pengaru<br>signifikan terhadap variabel terikat.<br>2) Menentukan nilai untuk digunakan pada tingkat sign<br>=  $\alpha$  sebesar 0,05.<br>3) Mene  $-$ a seocsai 0,05.<br>
3) Menentukan daerah keputusan, ji<br>
0,05, berarti  $H_0$  ditolak sedan<br>
Sebaliknya, jika besar nilai t sig<br>
sedangkan  $H_1$  akan ditolak.<br>
c. Uji Signifikansi Simultan (uji f hitu<br>
Ferdinand (2014), men

# **c. Uji Signifikansi Simultan (uji f hitung)**

Ferdinand (2014), menyatakan bahwa model regresi dapat dilihat kelayakannya menggunakan uji F. Model regresi yang layak terdapat penjelasan mengenai bagaimana terjadinya pengaruh dari variabel independen terhadap variabel dependen. Dapat diketahui kelayakannya dilihat dari model regersi jika besar nilai F<sub>hitung</sub> (Sig) <0,05 dapat dilihat melalui tabel ANOVA.